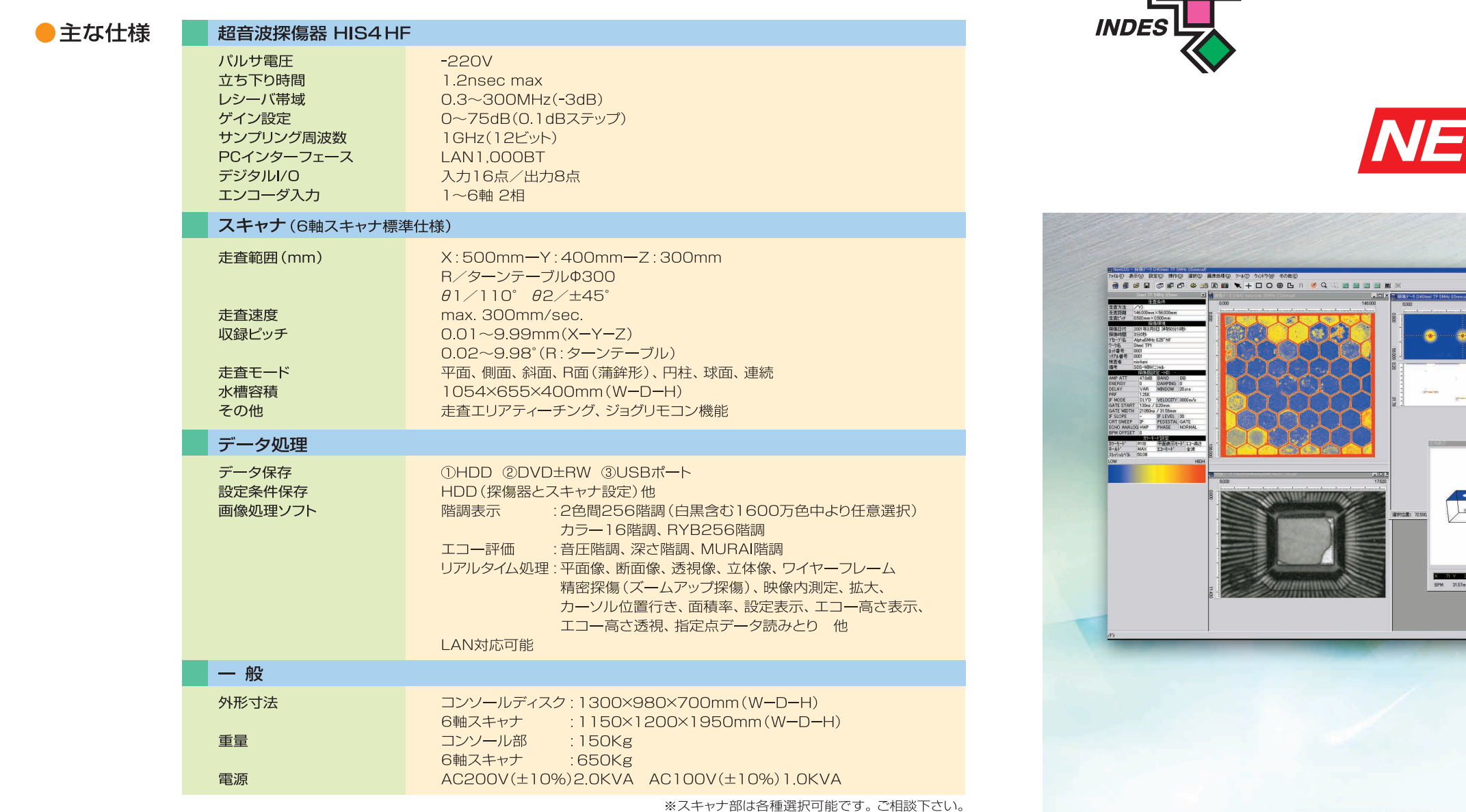

#### その他のKJTD取扱商品

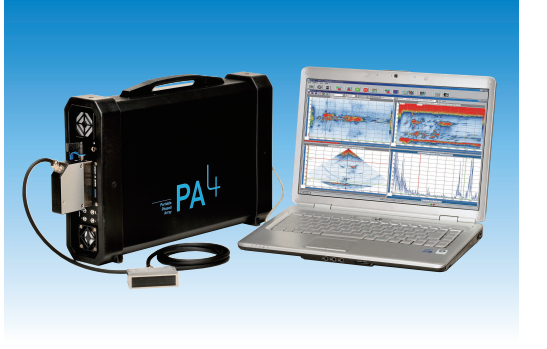

●ポータブルフェイズドアレイ超音波探傷装置 PA4

※本カタログの記載内容は平成28年9月現在のものです。記載事項は予告なく変更されることがありますのでご了承下さい。<br>※写真の製品の色は印刷により実際の色とは多少異なる場合があります。

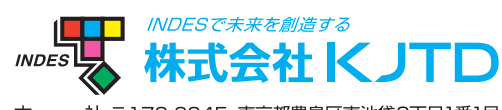

社 〒170-6045 東京都豊島区東池袋3丁目1番1号サンシャイン60 45階 本 TEL(03)5957-7367(代) FAX(03)5957-7369 大阪事業所 〒578-0912 大阪府東大阪市角田1丁目9番29号 TEL(072)965-6231(代) FAX(072)962-6236

http://www.kjtd.co.jp ISO 9001:200

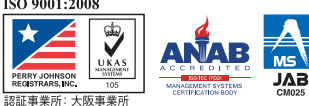

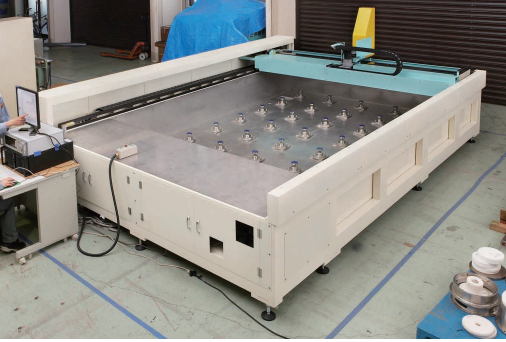

●フェイズドアレイ超音波探傷映像化装置 PDS

お問い合わせは下記へ

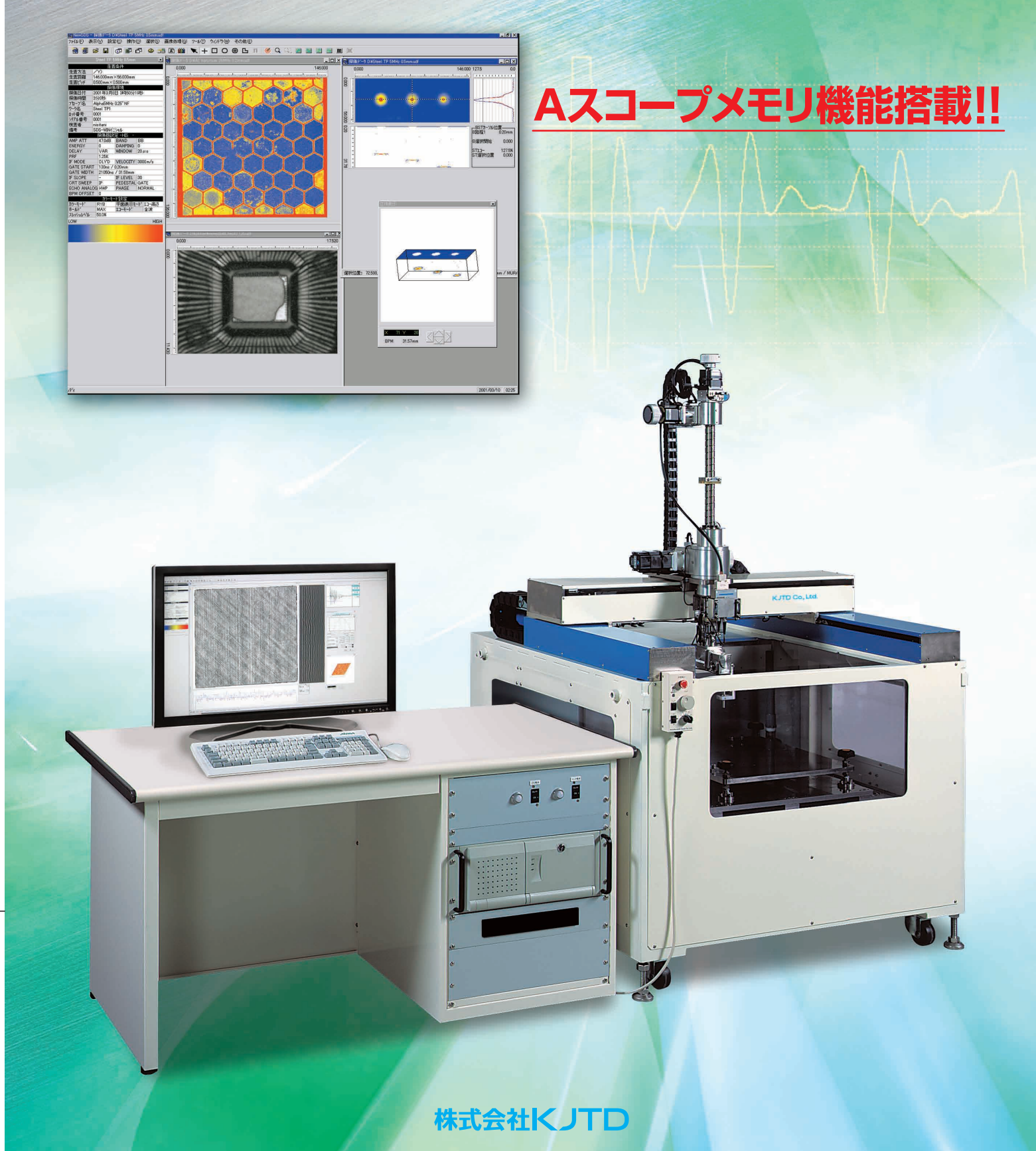

1 T T

# 超音波探傷映像化装置 WSDS-WIN®

# 超音波探傷映像化装置 <u>Maw</u> SDS-WIN®

SDS-WINシリーズは世界にネットワークを持つKJTDが最新の超音波探傷技術と画像処理技術 を結晶させた万能装置です。航空機、鉄鋼、非鉄、原子力、自動車、新素材及び半導体等各分野の ニーズにお応えします。超音波探傷器には新開発のHIS4HFを搭載。"Aスコープメモリ機能"と Windows70Sによる画像解析でさらに使いやすく、進化しました。

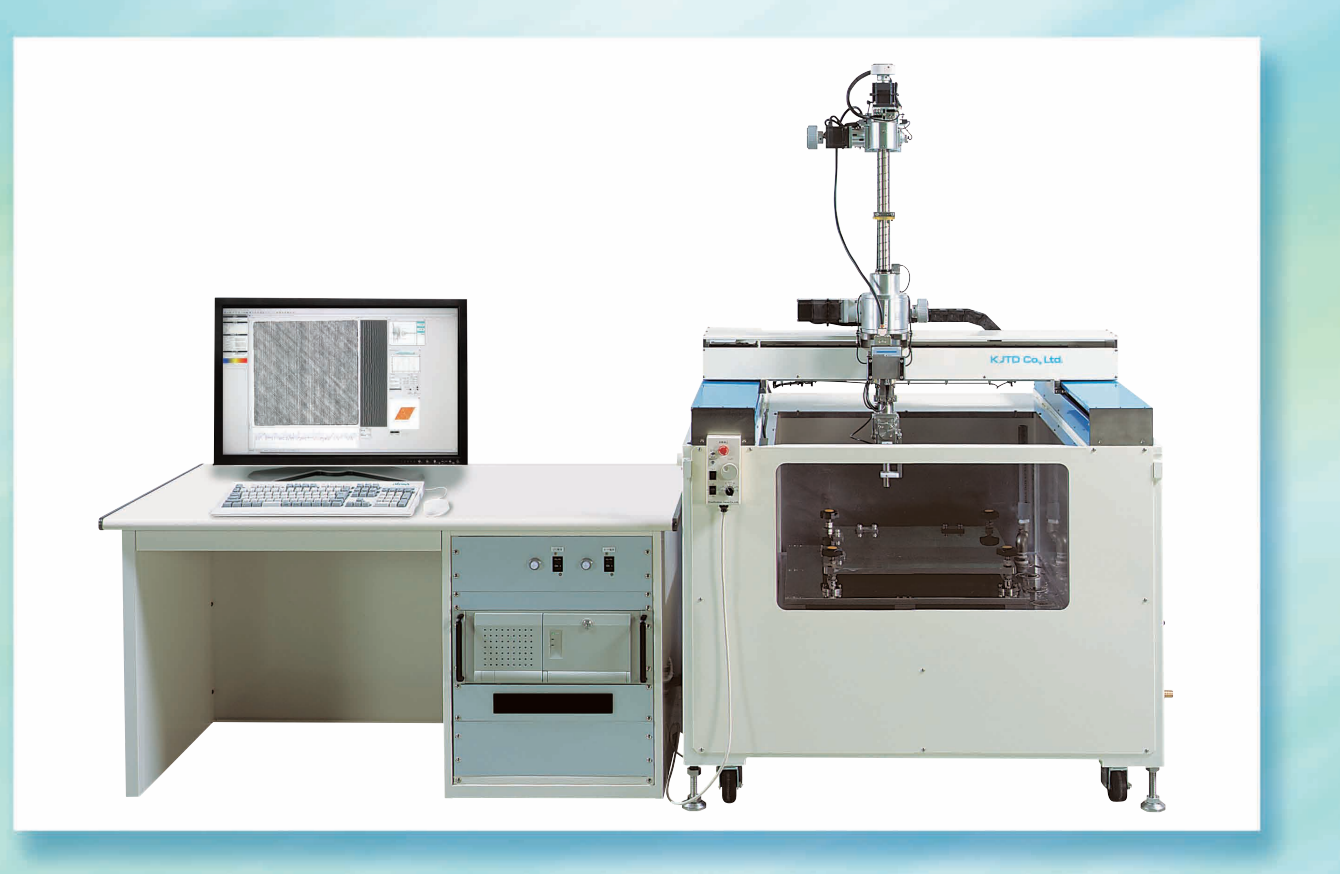

## 高周波探傷器 HIS4 HF

高速・広帯域超音波探傷器HIS4 HFは、KJTDが独自に開発した HIS3デジタル探傷器の後継機として誕生しました。 従来機にはなかったAスコープメモリ、リアルタイム4ゲート機能や 1.000BTLANによる高速PCインターフェイスなどの新機能を搭 載し、より使いやすくあらゆるニーズに応えることが可能です。

- 広帯域レシーバ 0.3-300MHz/-3dB
- 高速パルサ <1.2nsec/10-90%
- 波形歪を最小に抑えるリモートパルサ/プリアンプ
- 高精度0.1dBステップ75.0dB可変ゲイン
- マルチゲート対応
- ゲート設定分解能 1nsec
- 12Bit 1GSPS A/Dコンバータ
- Aスコープメモリ機能
- 外部トリガ入出力端子
- 高速PCインターフェース 1,000BTLAN
- デジタルI/O 2相エンコーダ入力

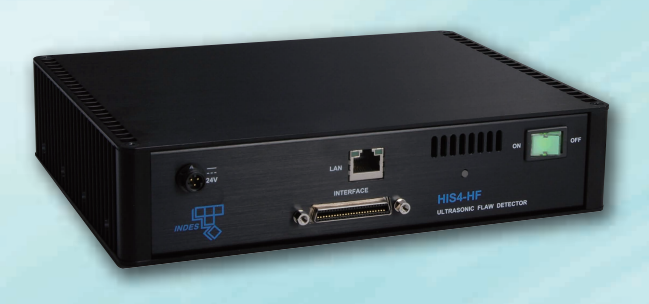

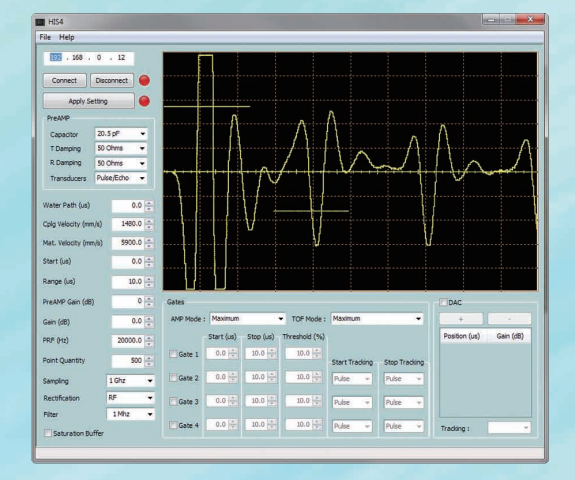

## 最新の映像処理技術

CFRP材検査適用例/15MHz

探傷走査中は、リアルタイムでCスコープまたはB·Cスコープを表示し、走査終了後は独自の映像処 理により解析、評価を行うことが出来ます。エコー高さ、ビーム路程表示に加え弊社独自の M.U.R.A.I.処理法にて、2値化、2色、16階調カラー表示または多彩な256階調カラーグラデーショ ン表示でモニタ上に表示され、目的とする欠陥映像をより明瞭に得ることが出来ます。探傷結果は カラープリンタで印刷、あるいはCD·DVDなどに電子データで保存することができます。

### MURAI処理

HIS4HFとポリマー探蝕子から得られる高ダンピング波形を弊社独自のマトリクス 処理にて評価する手法です。エコー強度に位相情報を加えた評価をし、従来困難で あった接着と剥離、ボイドと介在物の識別を可能にしました。

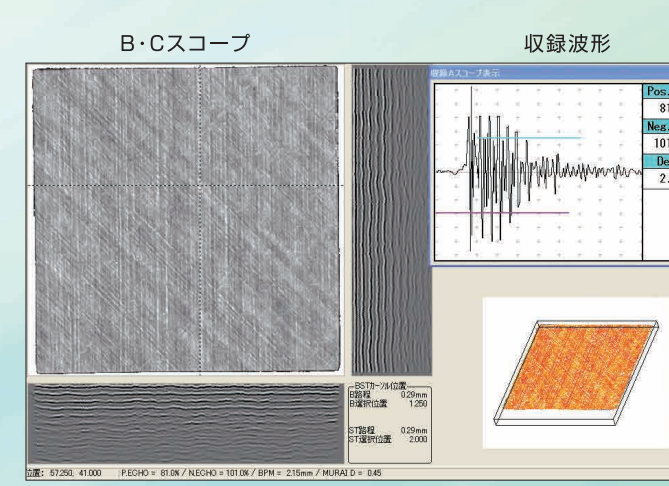

●Aスコープメモリ画像(プリプレグの積層状況検査)

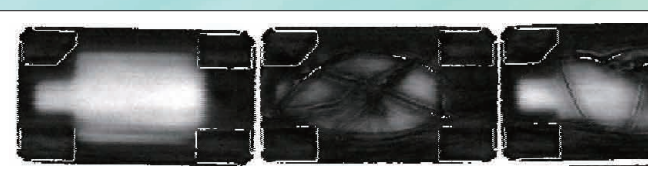

●セラミックスコンデンサ部品内部の超音波探傷映像

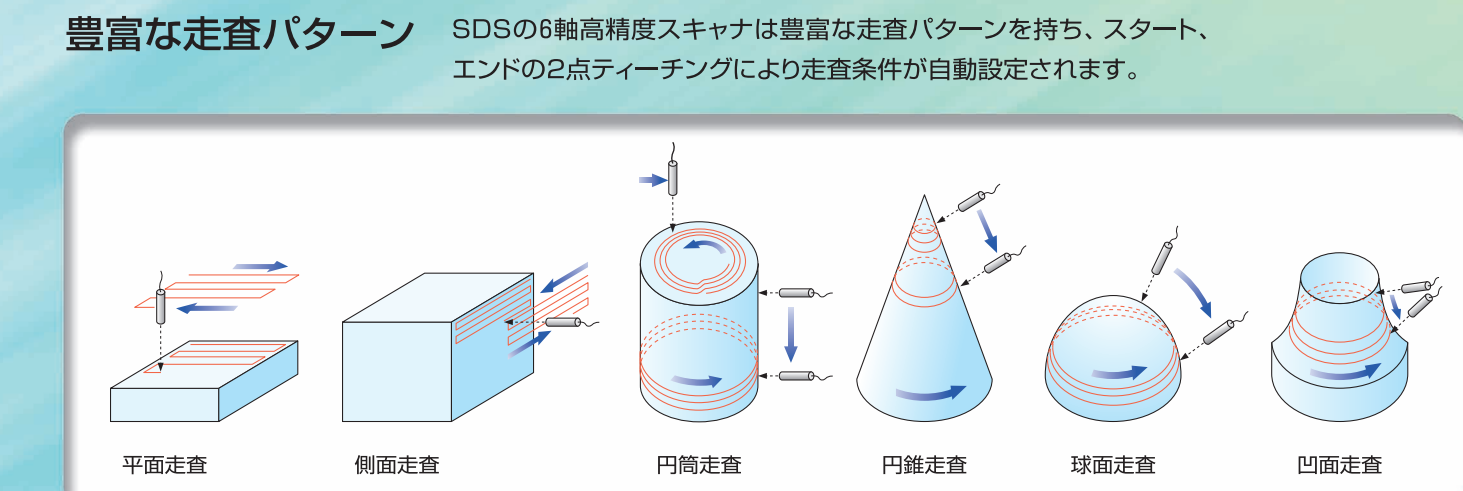

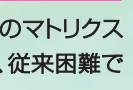

(特許:No:2896385)

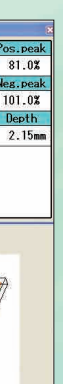

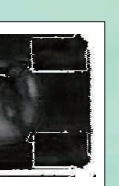

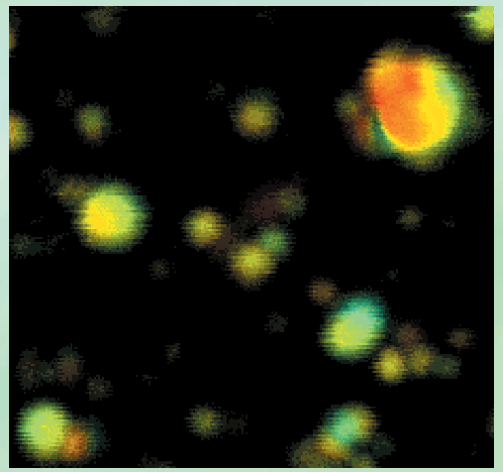

● 鋼材中のボイド (赤)と介在物 (青) / 80MHz

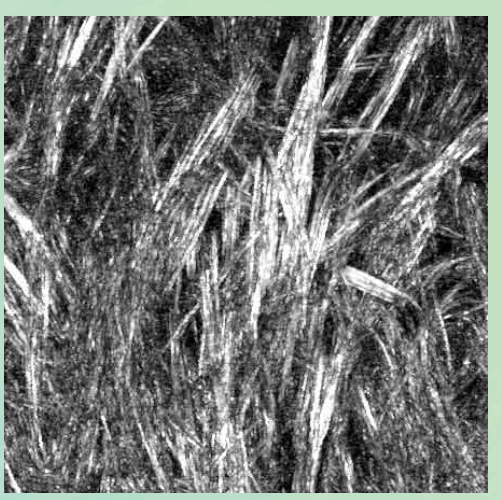

●ガラス繊維複合材の配向状態検査/125MHz